## **Resolución de Problemas y Algoritmos Clase 12 Procedimientos y Funciones en Pascal Resolución de problemas por división y composición: construcción de primitivas. Dr. Alejandro J. García** http:// cs.uns.edu.ar /~ajg Departamento de Ciencias e Ingeniería de la Computación

Universidad Nacional del Sur Bahía Blanca - Argentina **Resolución de Problemas y Algoritmos** Dr. Alejandro J. García

**Solución de problemas con primitivas**

**Hemos visto cómo resolver problemas simples, escribiendo un algoritmo y luego un programa usando asignaciones, condiciones y repeticiones.**

**En lo que resta de la materia veremos:**

- **1. Técnicas para resolver problemas complejos.**
- **2. Cómo escribir algoritmos basados en primitivas y algoritmos que son primitivas.**
- **3. Cómo implementar en Pascal primitivas y poder usar las dos técnicas anteriores.**

**Una primitiva es una operación o acción conocida, utilizada en un algoritmo o programa considerándola como básica.**

**Funciones y procedimientos predefinidos Al programar en Pascal usamos primitivas predefinidas. Por ejemplo:** Resolución de Problemas y Algoritmos Dr. Alejandro J. García **… WRITELN ('ingrese un número'); READLN (num); RESET(F1); REWRITE(F2); while not EOF(F1) do begin READ (f1,elem); if TRUNC(elem) > SQR(num) then WRITE (F2, elem) else WRITELN ( TRUNC (elem) , ' menor que' , SQR (num) ); end; …**

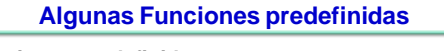

**Funciones predefinidas:**

- **Se utilizan en una expresión.**
- **Siempre retornan un valor de un tipo de Pascal. Ejemplos:**
	-
- **EOF( F ): recibe un manejador y retorna boolean**
- **TRUNC( R ): recibe real y retorna integer**
- **SQRT( R ): recibe real y retorna real**
- **CHR( I ): recibe integer y retorna char**

**¿Puedo construir mis propias nuevas funciones?**

Resolución de Problemas y Algoritmos Dr. Alejandro J. García

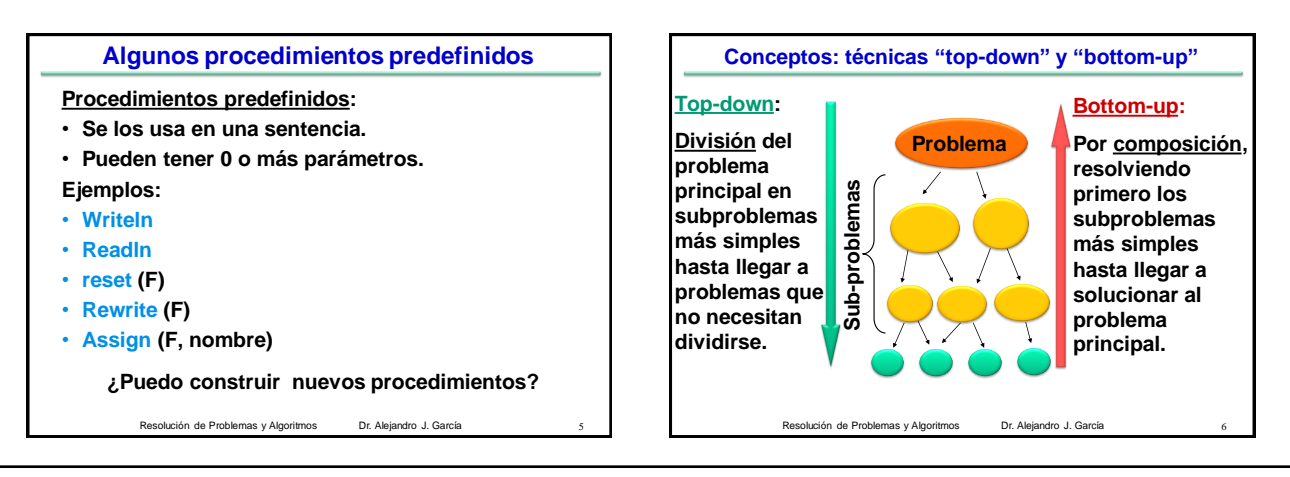

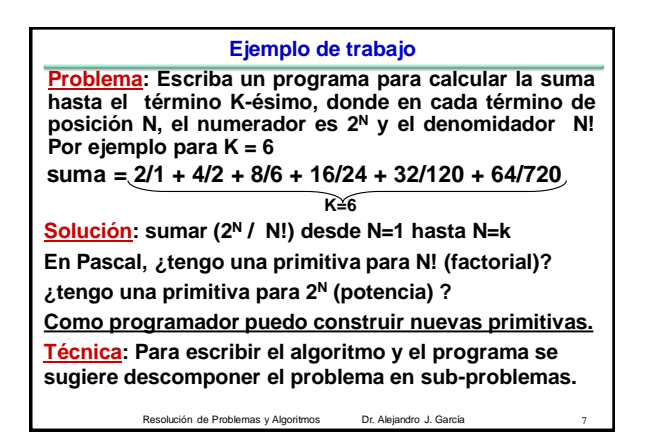

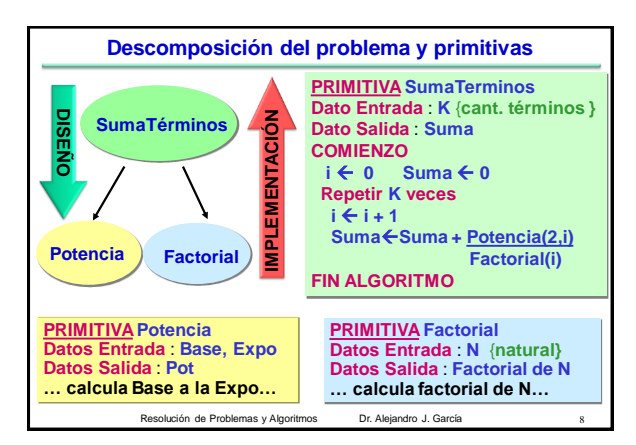

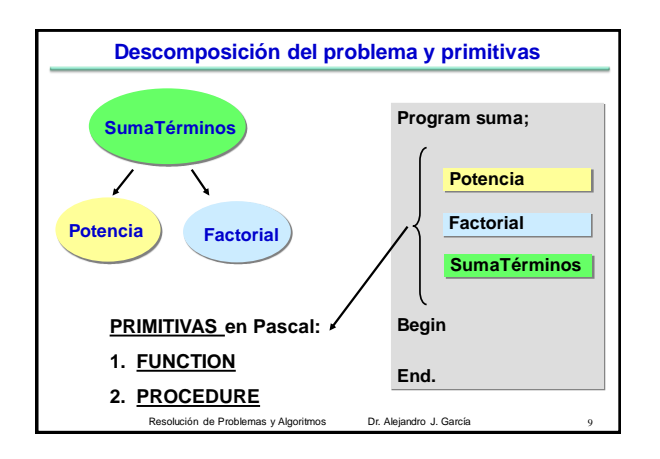

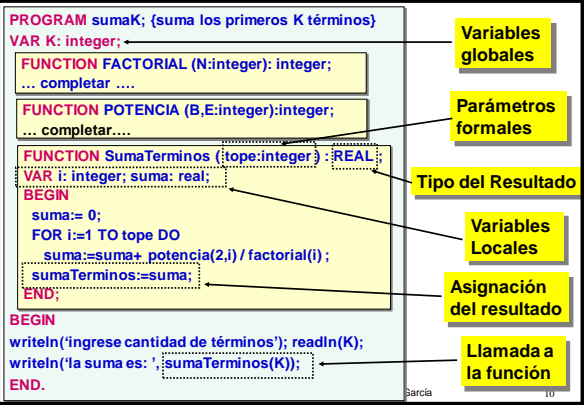

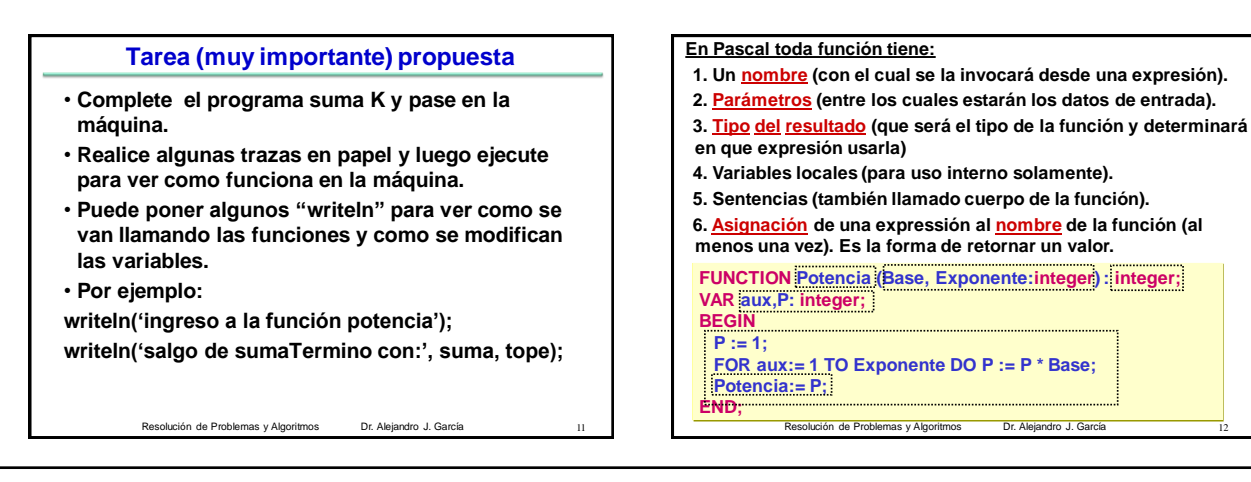

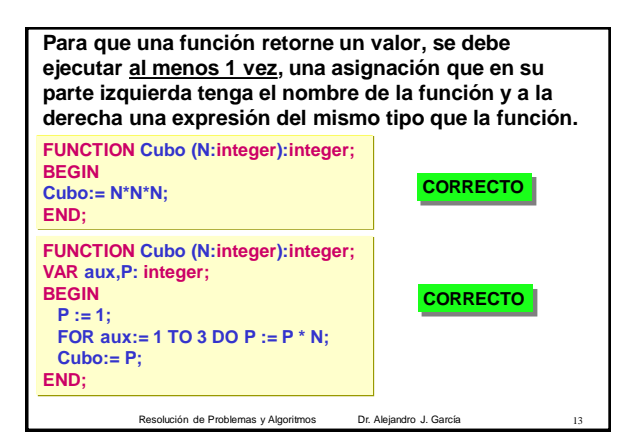

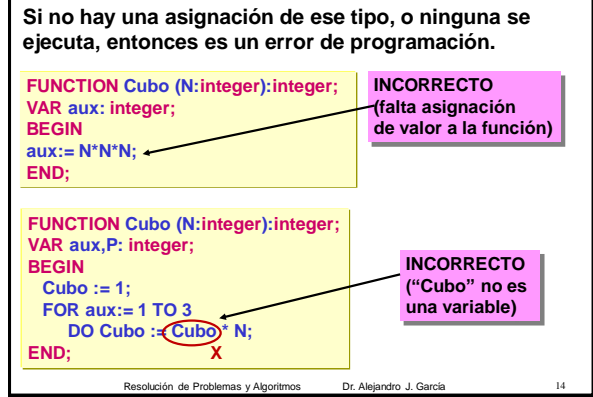

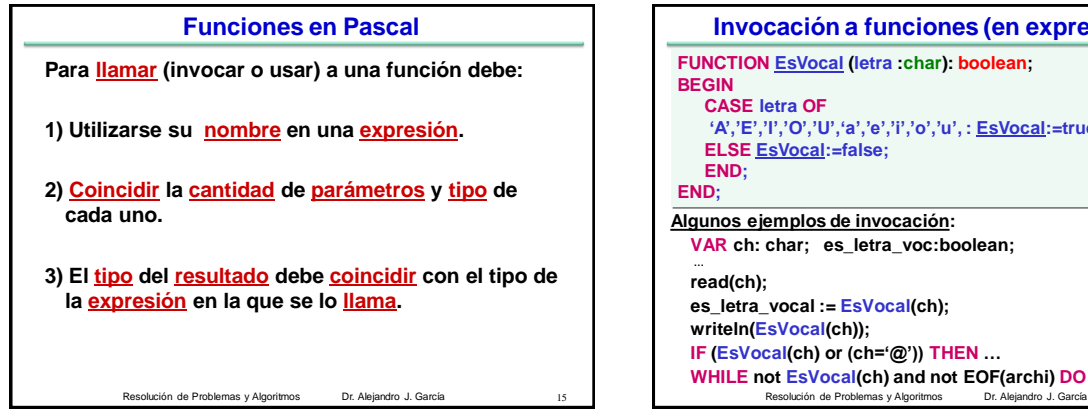

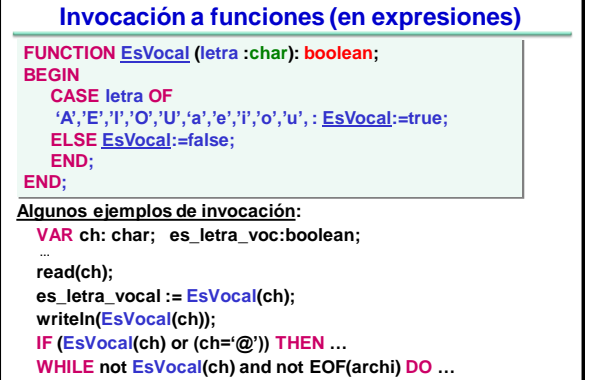

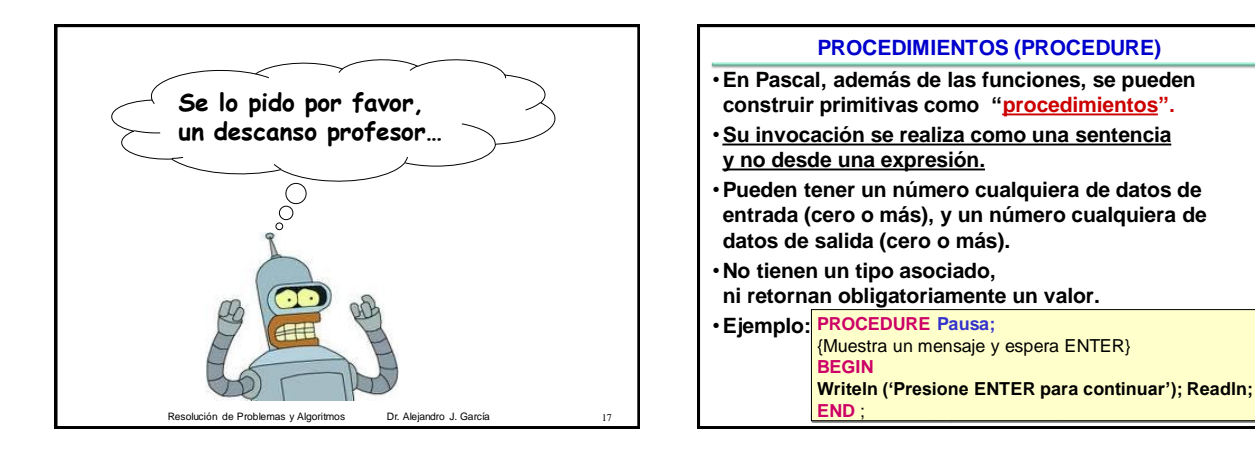

## Resolución de Problemas y Algoritmos Dr. Alejandro J. García 16/5/2012

**Parámetros por valor**

**Parámetros por referencia**

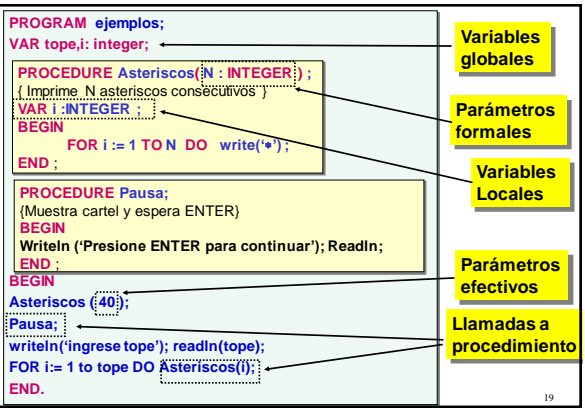

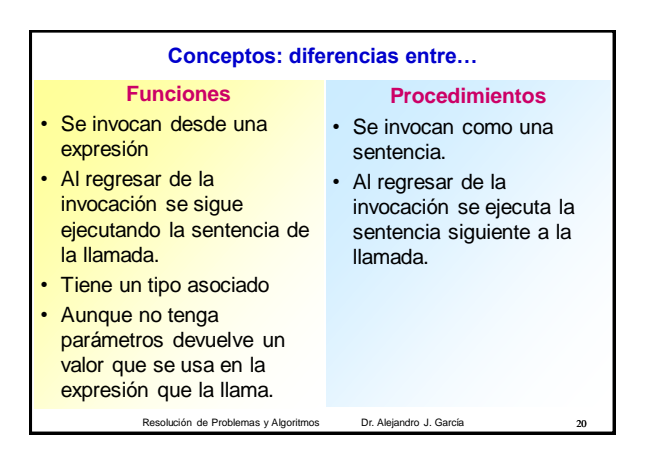

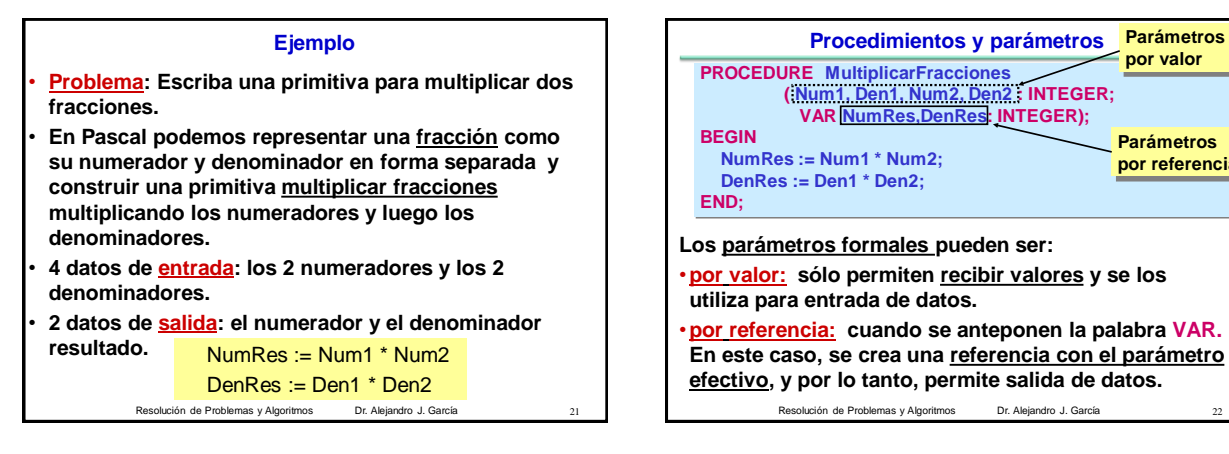

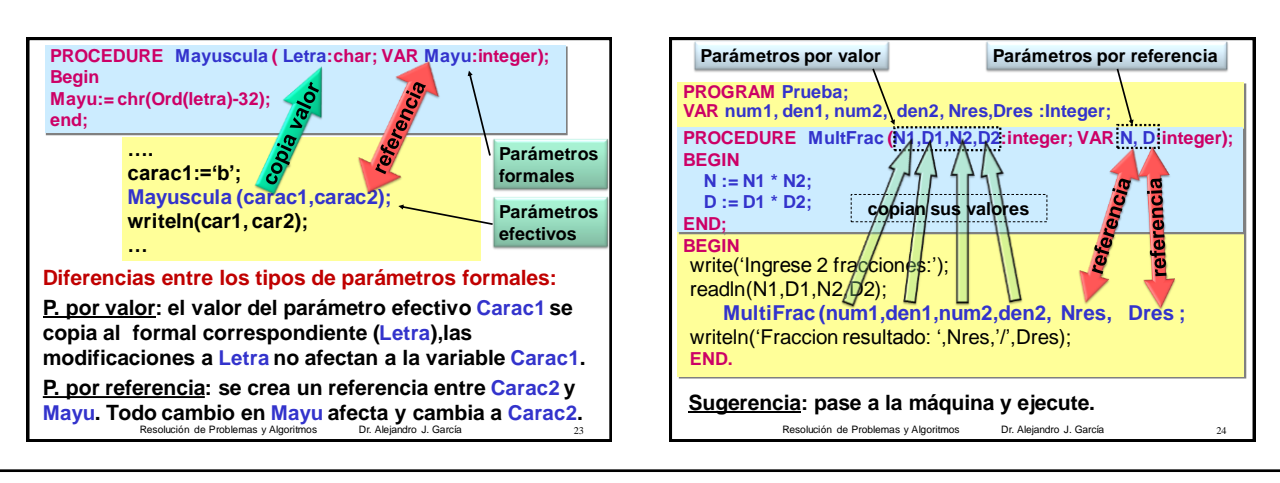